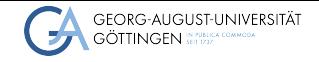

Institute for Computer Science

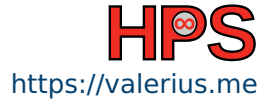

Bianca Vetter & Valerius Mattfeld

# Cars in the traffic of a city network and resulting traffic jams in Go Bianca Vetter & Valerius Mattfeld<br>
Cars in the traffic of a city network<br>
and resulting traffic jams in Go<br>
Predicting and Identifying Traffic Bottlenecks using Go MPI Simulations<br>
October 14, 2023<br>
University of Göttingen

Predicting and Identifying Traffic Bottlenecks using Go MPI Simulations

 $000$ [Current and future work](#page-40-0)

## Table of contents

- 1 [Go as Programming Language](#page-2-0)
- 2 [Map Data and Preprocessing](#page-14-0)
- 3 [Single Node Approach](#page-24-0)

## 4 [MPI](#page-34-0)

5 [Current and future work](#page-40-0)

<span id="page-2-0"></span> $\bullet$ 000 **[Go as Programming Language](#page-2-0)**

[.](#page-14-0) . [.](#page-18-0) . [.](#page-19-0) . [.](#page-20-0) . [Map Data and Preprocessing](#page-14-0) [Single Node Approach](#page-24-0)<br>○○○○○

 $\frac{1}{000}$ [MPI](#page-34-0)

 $000$ [Current and future work](#page-40-0)

# Why Go?

■ Open source

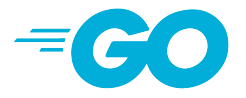

#### Figure: Go Brand Logo

[The Go Programming Language](#page-44-1), [Documentation - The Go Programming Language](#page-44-2), [Go Brand Logo](#page-44-3)

Bianca Vetter & Valerius Mattfeld 3/[21](#page-43-1)

 $\bullet$ 000 **[Go as Programming Language](#page-2-0)**

[.](#page-14-0) . [.](#page-18-0) . [.](#page-19-0) . [.](#page-20-0) . [Map Data and Preprocessing](#page-14-0)

[.](#page-24-0) . [.](#page-28-0) . [.](#page-29-0) . [.](#page-30-0) . [.](#page-31-0) . [.](#page-32-0) . [Single Node Approach](#page-24-0)

 $\frac{1}{000}$ [MPI](#page-34-0)

 $000$ [Current and future work](#page-40-0)

## Why Go?

■ Open source

■ Simple and clean syntax

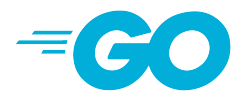

Figure: Go Brand Logo

[The Go Programming Language](#page-44-1), [Documentation - The Go Programming Language](#page-44-2), [Go Brand Logo](#page-44-3)

Bianca Vetter & Valerius Mattfeld 3/[21](#page-43-1)

 $\bullet$ 000 **[Go as Programming Language](#page-2-0)**

[.](#page-14-0) . [.](#page-18-0) . [.](#page-19-0) . [.](#page-20-0) . [Map Data and Preprocessing](#page-14-0)

[.](#page-24-0) . [.](#page-28-0) . [.](#page-29-0) . [.](#page-30-0) . [.](#page-31-0) . [.](#page-32-0) . [Single Node Approach](#page-24-0)

 $\frac{1}{000}$ [MPI](#page-34-0)

 $000$ [Current and future work](#page-40-0)

# Why Go?

- Open source
- Simple and clean syntax
- Concurrency via goroutines

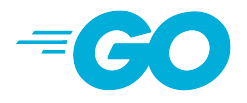

#### Figure: Go Brand Logo

[The Go Programming Language](#page-44-1), [Documentation - The Go Programming Language](#page-44-2), [Go Brand Logo](#page-44-3)

[.](#page-24-0) . [.](#page-28-0) . [.](#page-29-0) . [.](#page-30-0) . [.](#page-31-0) . [.](#page-32-0) . [Single Node Approach](#page-24-0)

 $\frac{1}{000}$ [MPI](#page-34-0)

 $000$ [Current and future work](#page-40-0)

## <span id="page-5-0"></span>Why Go?

- Open source
- Simple and clean syntax
- Concurrency via goroutines
- Auto-typing at variable declaration

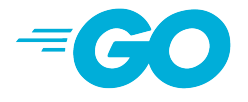

#### Figure: Go Brand Logo

[The Go Programming Language](#page-44-1), [Documentation - The Go Programming Language](#page-44-2), [Go Brand Logo](#page-44-3)

[.](#page-14-0) . [.](#page-18-0) . [.](#page-19-0) . [.](#page-20-0) . [Map Data and Preprocessing](#page-14-0)

[Single Node Approach](#page-24-0)<br>○○○○○

 $\frac{1}{000}$ [MPI](#page-34-0)

 $000$ [Current and future work](#page-40-0)

# <span id="page-6-0"></span>Why Go? (cont.)

■ Fast compilation

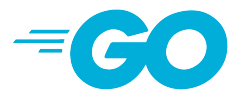

#### Figure: Go Brand Logo

[Documentation - The Go Programming Language](#page-44-2),[Go Brand Logo](#page-44-3)

Bianca Vetter & Valerius Mattfeld 4/[21](#page-43-1)

[.](#page-14-0) . [.](#page-18-0) . [.](#page-19-0) . [.](#page-20-0) . [Map Data and Preprocessing](#page-14-0)

[.](#page-24-0) . [.](#page-28-0) . [.](#page-29-0) . [.](#page-30-0) . [.](#page-31-0) . [.](#page-32-0) . [Single Node Approach](#page-24-0)

 $\frac{1}{000}$ [MPI](#page-34-0)

 $000$ [Current and future work](#page-40-0)

# Why Go? (cont.)

- Fast compilation
- Build-in garbage collection

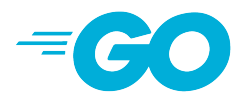

Figure: Go Brand Logo

[Documentation - The Go Programming Language](#page-44-2),[Go Brand Logo](#page-44-3)

[.](#page-24-0) . [.](#page-28-0) . [.](#page-29-0) . [.](#page-30-0) . [.](#page-31-0) . [.](#page-32-0) . [Single Node Approach](#page-24-0)

 $\frac{1}{000}$ [MPI](#page-34-0)

 $000$ [Current and future work](#page-40-0)

# Why Go? (cont.)

- Fast compilation
- Build-in garbage collection
- Big standard library

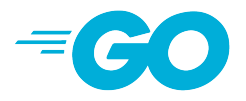

Figure: Go Brand Logo

[Documentation - The Go Programming Language](#page-44-2),[Go Brand Logo](#page-44-3)

[.](#page-24-0) . [.](#page-28-0) . [.](#page-29-0) . [.](#page-30-0) . [.](#page-31-0) . [.](#page-32-0) . [Single Node Approach](#page-24-0)

 $\frac{1}{000}$ [MPI](#page-34-0)

 $000$ [Current and future work](#page-40-0)

# <span id="page-9-0"></span>Why Go? (cont.)

- Fast compilation
- Build-in garbage collection
- Big standard library
- Many helper / Q.O.L. tools

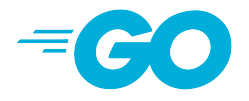

Figure: Go Brand Logo

[Documentation - The Go Programming Language](#page-44-2),[Go Brand Logo](#page-44-3)

[.](#page-14-0) . [.](#page-18-0) . [.](#page-19-0) . [.](#page-20-0) . [Map Data and Preprocessing](#page-14-0)

[Single Node Approach](#page-24-0)<br>○○○○○

 $\frac{1}{000}$ [MPI](#page-34-0)

 $000$ [Current and future work](#page-40-0)

# <span id="page-10-0"></span>Why Go? (cont.)

■ Go Modules for dependencies.

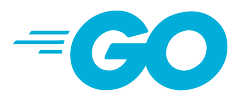

#### Figure: Go Brand Logo

[Documentation - The Go Programming Language](#page-44-2)

[.](#page-24-0) . [.](#page-28-0) . [.](#page-29-0) . [.](#page-30-0) . [.](#page-31-0) . [.](#page-32-0) . [Single Node Approach](#page-24-0)

 $\frac{1}{000}$ [MPI](#page-34-0)

 $000$ [Current and future work](#page-40-0)

# Why Go? (cont.)

■ Go Modules for dependencies.

■ comparable to pip, cargo, npm, etc.

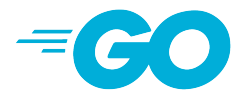

#### Figure: Go Brand Logo

[Documentation - The Go Programming Language](#page-44-2)

[.](#page-24-0) . [.](#page-28-0) . [.](#page-29-0) . [.](#page-30-0) . [.](#page-31-0) . [.](#page-32-0) . [Single Node Approach](#page-24-0)

 $\frac{1}{000}$ [MPI](#page-34-0)

 $000$ [Current and future work](#page-40-0)

# <span id="page-12-0"></span>Why Go? (cont.)

- Go Modules for dependencies.
- $\blacksquare$  comparable to pip, cargo, npm, etc.
- qo.mod

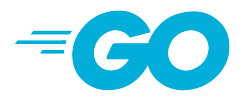

#### Figure: Go Brand Logo

[Documentation - The Go Programming Language](#page-44-2)

[.](#page-24-0) . [.](#page-28-0) . [.](#page-29-0) . [.](#page-30-0) . [.](#page-31-0) . [.](#page-32-0) . [Single Node Approach](#page-24-0)

 $\frac{1}{000}$ [MPI](#page-34-0)

 $000$ [Current and future work](#page-40-0)

# <span id="page-13-0"></span>Go Syntax Example

Logging an add()-function implemented in Go

```
main.go
1 package main // package scope definition
2 import (
3 "github.com/rs/zerolog" // using a third-party package
4 "github.com/rs/zerolog/log"
5 )
6
7 func add(a, b int) int { // function implementation
8 return a + b
9 }
10 func main() { // entry point
11 n := 5 // variable declaration
12 log.Println(add(n, 5)) // logging library call
13 }
```
 $\bullet$ **[Map Data and Preprocessing](#page-14-0)**  **[Single Node Approach](#page-24-0)**<br>○○○○○

 $\frac{1}{000}$ [MPI](#page-34-0)

 $000$ [Current and future work](#page-40-0)

## <span id="page-14-0"></span>OpenStreetMap

■ Pick an area and export the data as an .osm file

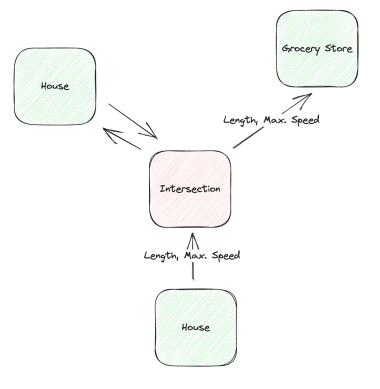

#### Figure: Example: Node-Edge Relationship

**[Single Node Approach](#page-24-0)**<br>○○○○○

 $\frac{1}{000}$ [MPI](#page-34-0)

 $000$ [Current and future work](#page-40-0)

# OpenStreetMap

- Pick an area and export the data as an .osm file
- Data includes:

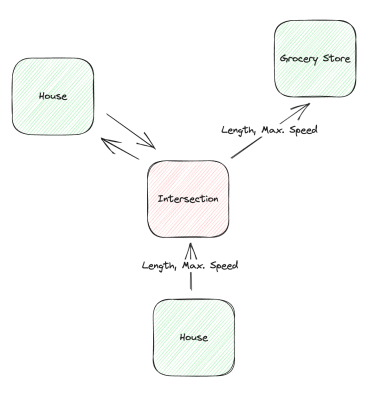

Figure: Example: Node-Edge Relationship

[.](#page-24-0) . [.](#page-28-0) . [.](#page-29-0) . [.](#page-30-0) . [.](#page-31-0) . [.](#page-32-0) . [Single Node Approach](#page-24-0)

 $\frac{1}{000}$ [MPI](#page-34-0)

 $000$ [Current and future work](#page-40-0)

# OpenStreetMap

- Pick an area and export the data as an .osm file
- Data includes:
	- ▶ Nodes includes ID, Geo-coordinates
		- Object node (e.g. House, Store)
		- Intersection node

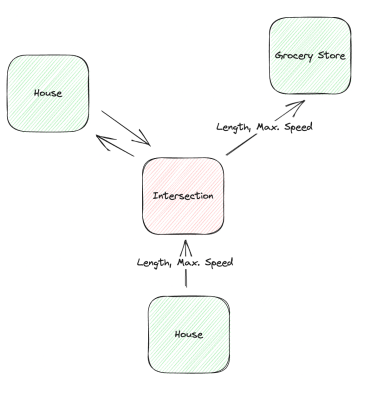

#### Figure: Example: Node-Edge Relationship

[.](#page-24-0) . [.](#page-28-0) . [.](#page-29-0) . [.](#page-30-0) . [.](#page-31-0) . [.](#page-32-0) . [Single Node Approach](#page-24-0)

 $\frac{1}{000}$ [MPI](#page-34-0)

 $000$ [Current and future work](#page-40-0)

# <span id="page-17-0"></span>OpenStreetMap

- Pick an area and export the data as an .osm file
- Data includes:
	- ▶ Nodes includes ID, Geo-coordinates
		- Object node (e.g. House, Store)
		- Intersection node
	- ▶ Edges
		- Def.: Has source and target node
		- Includes tags (max. speed, length, etc.)

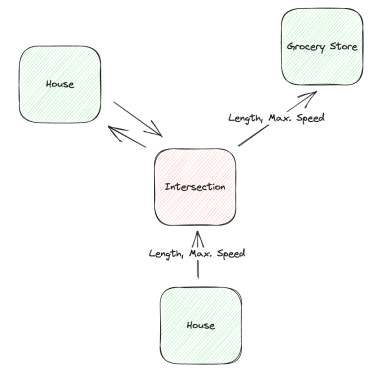

Figure: Example: Node-Edge Relationship

## <span id="page-18-0"></span>**Preprocessing**

## ■ Using OSMnx Python package for OpenStreetMap

### ■ It makes it easy to extract the data in a DataFrame similar format

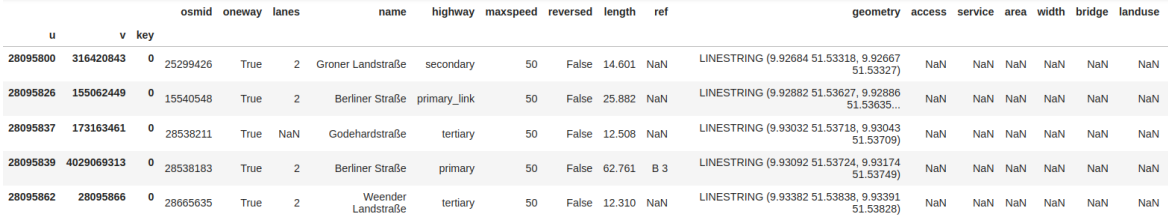

#### Figure: Edge data example

[OSMnx 1.5.1 documentation](#page-44-5)

[.](#page-24-0) . [.](#page-28-0) . [.](#page-29-0) . [.](#page-30-0) . [.](#page-31-0) . [.](#page-32-0) . [Single Node Approach](#page-24-0)

 $\frac{1}{000}$ [MPI](#page-34-0)

 $000$ [Current and future work](#page-40-0)

# <span id="page-19-0"></span>Preprocessing (cont.)

- Map preprocessing includes:
	- $\blacktriangleright$  Fully filtering object nodes
	- $\blacktriangleright$  Removing irrelevant edges (e.g. cycleways)

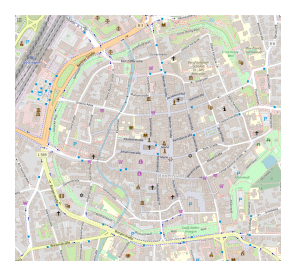

Figure: Raw OSM Map: Göttingen city centre Figure: Processed map: Göttingen city centre

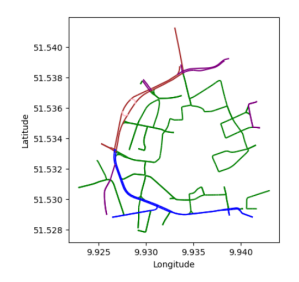

000 **[Map Data and Preprocessing](#page-14-0)**  **[Single Node Approach](#page-24-0)**<br>○○○○○

 $\frac{1}{000}$ [MPI](#page-34-0)

 $000$ [Current and future work](#page-40-0)

## <span id="page-20-0"></span>Redis

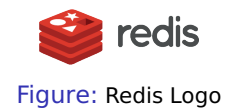

## ■ **RedisGraph** is part of the preprocessing

Sanfilipo, [Redis](#page-44-6), [OSMnx 1.5.1 documentation](#page-44-5), [RedisInsight | The Best Redis GUI](#page-44-7), [Graph | Redis Documentation Center](#page-44-8)

Bianca Vetter & Valerius Mattfeld 10/[21](#page-43-1) and 2008 10:00 University of Göttingen 10 / 21

000 **[Map Data and Preprocessing](#page-14-0)** 

[.](#page-24-0) . [.](#page-28-0) . [.](#page-29-0) . [.](#page-30-0) . [.](#page-31-0) . [.](#page-32-0) . [Single Node Approach](#page-24-0)

 $\frac{1}{000}$ [MPI](#page-34-0)

 $000$ [Current and future work](#page-40-0)

## Redis

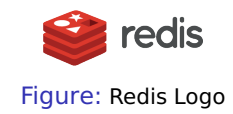

## ■ **RedisGraph** is part of the preprocessing

■ Uses the Cypher Syntax

Sanfilipo, [Redis](#page-44-6), [OSMnx 1.5.1 documentation](#page-44-5), [RedisInsight | The Best Redis GUI](#page-44-7), [Graph | Redis Documentation Center](#page-44-8)

Bianca Vetter & Valerius Mattfeld 10/[21](#page-43-1) and 2008 10:00 University of Göttingen 10 / 21

000 **[Map Data and Preprocessing](#page-14-0)** 

[.](#page-24-0) . [.](#page-28-0) . [.](#page-29-0) . [.](#page-30-0) . [.](#page-31-0) . [.](#page-32-0) . [Single Node Approach](#page-24-0)

 $\frac{1}{000}$ [MPI](#page-34-0)

 $000$ [Current and future work](#page-40-0)

# Redis

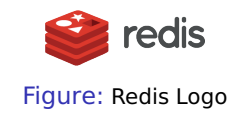

## ■ **RedisGraph** is part of the preprocessing

- Uses the Cypher Syntax
- Helps us to parse the data from OSMnx into a directed Graph-Database

Sanfilipo, [Redis](#page-44-6), [OSMnx 1.5.1 documentation](#page-44-5), [RedisInsight | The Best Redis GUI](#page-44-7), [Graph | Redis Documentation Center](#page-44-8)

000 **[Map Data and Preprocessing](#page-14-0)** 

[.](#page-24-0) . [.](#page-28-0) . [.](#page-29-0) . [.](#page-30-0) . [.](#page-31-0) . [.](#page-32-0) . [Single Node Approach](#page-24-0)

 $\frac{1}{000}$ [MPI](#page-34-0)

 $000$ [Current and future work](#page-40-0)

# <span id="page-23-0"></span>Redis

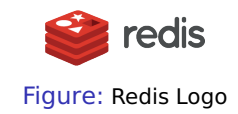

- **RedisGraph** is part of the preprocessing
- Uses the Cypher Syntax
- Helps us to parse the data from OSMnx into a directed Graph-Database
- Has a GUI client (RedisInsight), which allows us to query for the needed data

Sanfilipo, [Redis](#page-44-6), [OSMnx 1.5.1 documentation](#page-44-5), [RedisInsight | The Best Redis GUI](#page-44-7), [Graph | Redis Documentation Center](#page-44-8)

<span id="page-24-0"></span>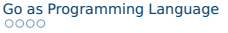

[Map Data and Preprocessing](#page-14-0)<br>0000

[.](#page-27-0) . [.](#page-28-0) . [.](#page-29-0) . [.](#page-30-0) . [.](#page-31-0) . [.](#page-32-0) . **[Single Node Approach](#page-24-0)**

 $\frac{1}{000}$ [MPI](#page-34-0)

 $000$ [Current and future work](#page-40-0)

## Implementation

■ Initializes in-memory graph from RedisGraph

## Implementation

- Initializes in-memory graph from RedisGraph
- Parses the incoming graph data into Vertex and Edge structs

## Implementation

- Initializes in-memory graph from RedisGraph
- Parses the incoming graph data into Vertex and Edge structs
- Uses Depth-First-Search for path finding

# <span id="page-27-0"></span>Implementation

- Initializes in-memory graph from RedisGraph
- Parses the incoming graph data into Vertex and Edge structs
- Uses Depth-First-Search for path finding
- Omits realistic, microscopic driver model

**[Single Node Approach](#page-24-0)**<br>○●○○○○

 $\frac{1}{000}$ [MPI](#page-34-0)

 $000$ [Current and future work](#page-40-0)

## <span id="page-28-0"></span>Implementation - Vehicle

## Vehicle Struct in Go

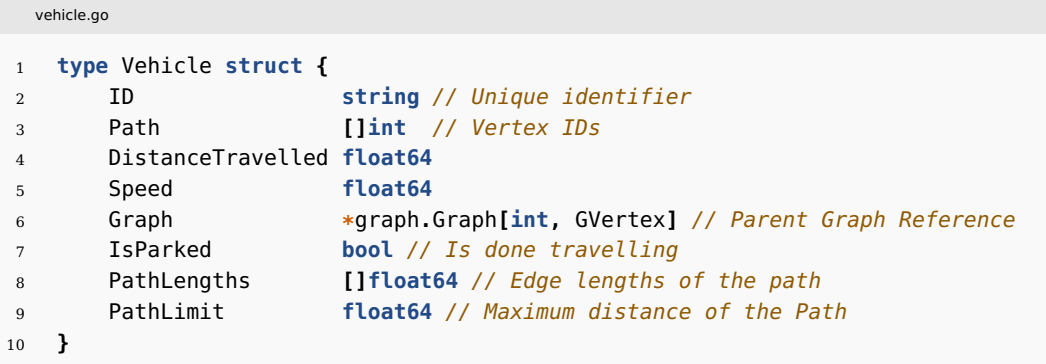

Mattfeld and Vetter, [Github - PCHPC - Vehicle](#page-44-9)

## <span id="page-29-0"></span>Implementation - Graph Structs

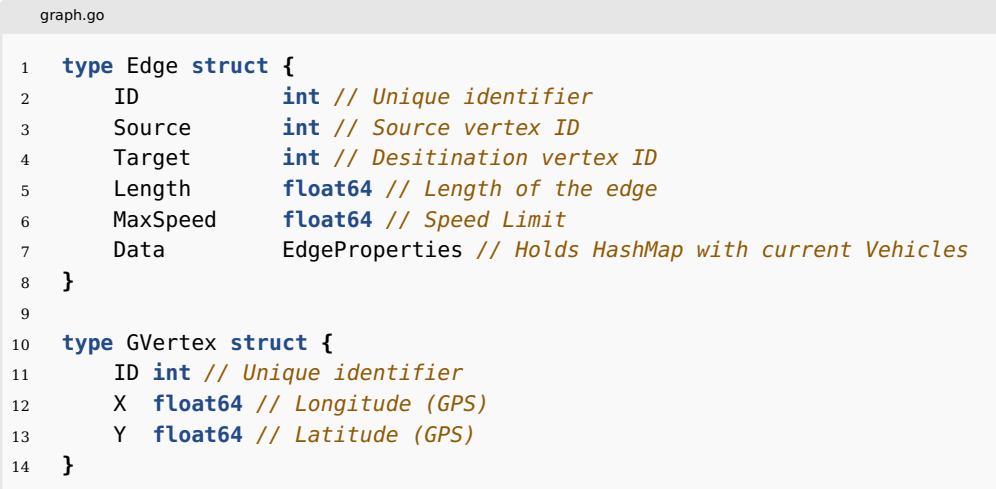

Mattfeld and Vetter, [Github - PCHPC - Graph](#page-44-10)

## <span id="page-30-0"></span>Benchmarking the Sequential Implementation

## ■ Benchmarking with following parameters

- ▶ Number of vehicles: **100** (default)
- ▶ Go-routines activated: **False** (default)
- ▶ Randomized speed:  $5, 5\frac{m}{s} \le v \le 8, 5\frac{m}{s}$ , where *v* is velocity. (default)

<span id="page-31-0"></span>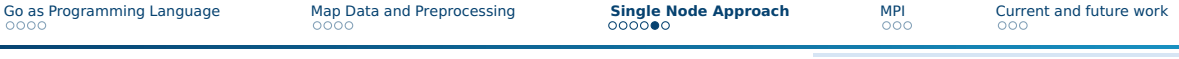

## Benchmarks - Sequential Without Goroutines

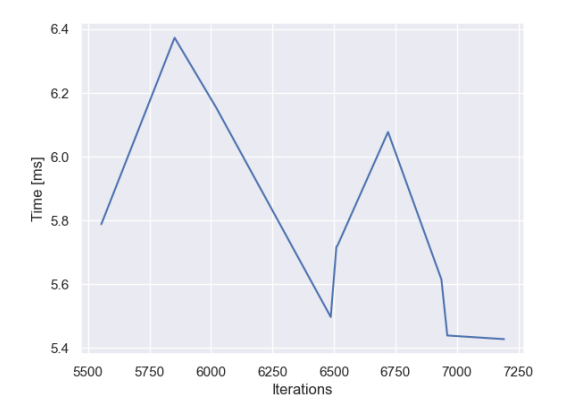

■ Average Iteration: 6474, 80 ■ Average ms/op: 5, 78

#### Figure: Sequential Benchmark

<span id="page-32-0"></span>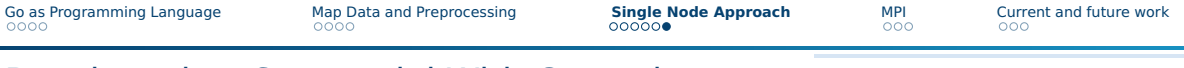

## Benchmarks - Sequential With Goroutines

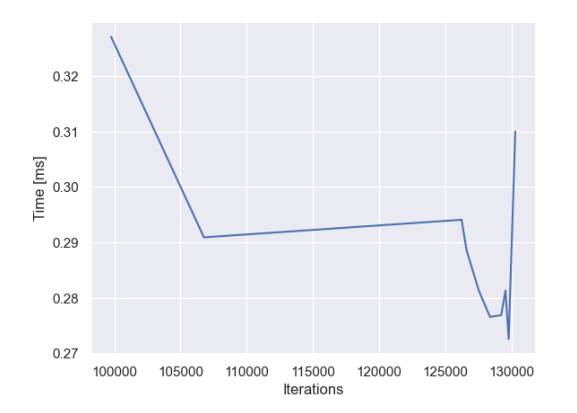

■ Average Iteration: 123424, 80

#### ■ Average ms/op: 0, 29

#### Figure: Sequential Benchmark with Goroutines

<span id="page-33-0"></span>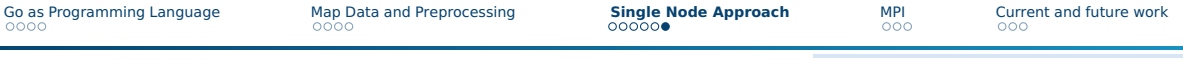

## Benchmarks - Sequential With Goroutines

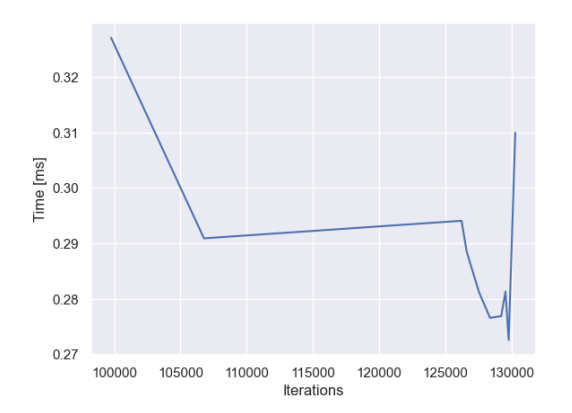

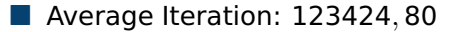

■ 19,06x more iterations

- Average ms/op: 0, 29
- ca. **94.97%** faster

Figure: Sequential Benchmark with Goroutines

<span id="page-34-0"></span>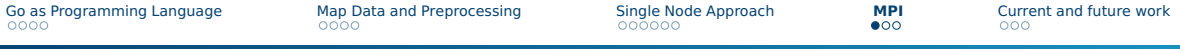

## First implementation - Edge based partition

■ **Goal**: Find a simple implementation, that can be distributed between ranks

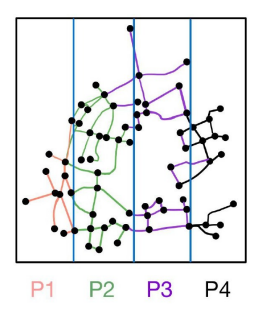

#### Figure: Example: Edge based partition

Bianca Vetter & Valerius Mattfeld 17/[21](#page-43-1) and 2008 the University of Göttingen 18 and 2008 17 / 21 and 2008 17 / 21

# <span id="page-35-0"></span>First implementation - Edge based partition

- **Goal**: Find a simple implementation, that can be distributed between ranks ■ **Idea**:
	- $\triangleright$  Graph split induced by vertex GPS coordinates and # ranks
	- $\triangleright$  Each process has a subgraph that includes feature-complete edges

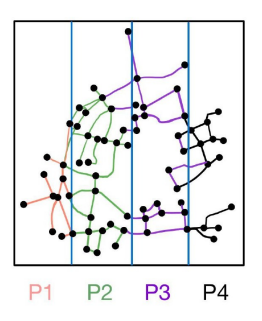

#### Figure: Example: Edge based partition

## <span id="page-36-0"></span>First implementation - Edge based partition (cont.)

## ■ **Implementation:**

- ▶ Edges and vertices must be serialized for MPI-IPC
- $\triangleright$  Vehicle methods must be modified to switch ranks for MPI

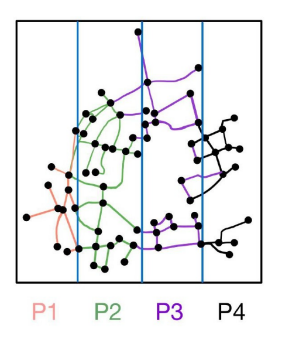

Figure: Example: Edge based partition

<span id="page-37-0"></span>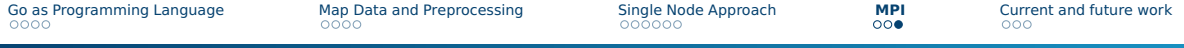

## Second implementation - Path based partition

■ **Goal**: Minimizing the communication between processes

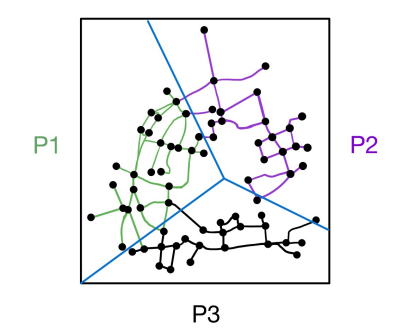

Figure: Example: Path based partition

Bianca Vetter & Valerius Mattfeld 19/[21](#page-43-1) and 2008 the University of Göttingen 19 / 21 and 2008 19 / 21 and 21 / 21

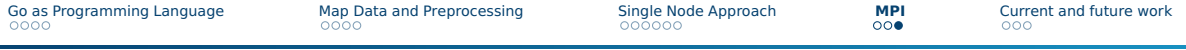

## Second implementation - Path based partition

- **Goal**: Minimizing the communication between processes
- **Idea**: Each process manages n nearest neighbours

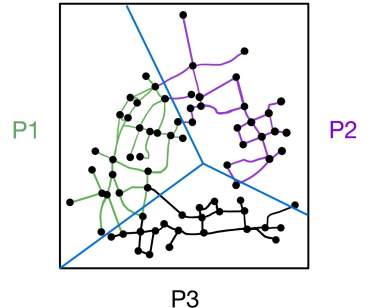

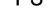

#### Figure: Example: Path based partition

<span id="page-39-0"></span>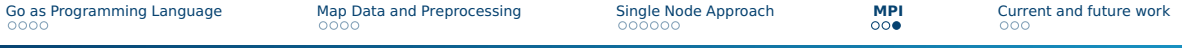

## Second implementation - Path based partition

- **Goal**: Minimizing the communication between processes
- **Idea**: Each process manages n nearest neighbours
- **Implementation**: Architecture not fully developed yet

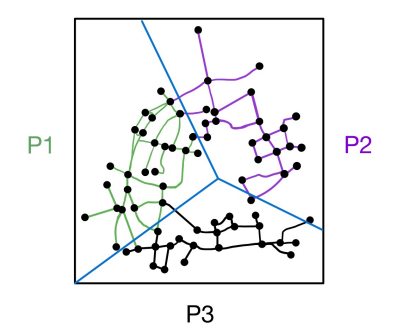

Figure: Example: Path based partition

[.](#page-20-0)..**...**... [Map Data and Preprocessing](#page-14-0) [Single Node Approach](#page-24-0)<br>○○○○○

 $\frac{1}{000}$ [MPI](#page-34-0)

 $\bullet$ **[Current and future work](#page-40-0)**

## <span id="page-40-0"></span>Current Work

■ **Focus:** Improvements on *Edge-based Partitioning* approach on MPI

## Current Work

- **Focus:** Improvements on *Edge-based Partitioning* approach on MPI
- **Candidate:** Implementation of the Path-based Partitioning approach on MPI

## <span id="page-42-0"></span>Current Work

- **Focus:** Improvements on *Edge-based Partitioning* approach on MPI
- **Candidate:** Implementation of the Path-based Partitioning approach on MPI
- **In progress:** Simplification of the map input process; omitting Redis

## <span id="page-43-0"></span>Future Work

- <span id="page-43-1"></span>■ Microscopic driver model implementation
- GUI Visualization
- Map input generalisation: Add any coordinates from OpenStreetMaps

# <span id="page-44-0"></span>References

<span id="page-44-3"></span><span id="page-44-2"></span>Documentation - The Go Programming Language. en. URL: <https://go.dev/doc/> (visited on 07/04/2023). Go Brand Logo. en. URL: <https://go.dev/blog/go-brand> (visited on 07/10/2023).

<span id="page-44-8"></span>Graph | Redis Documentation Center. URL:

<span id="page-44-10"></span><https://docs.redis.com/latest/stack/deprecated-features/graph/> (visited on 07/10/2023). Mattfeld, Valerius and Bianca Vetter. Github - PCHPC - Graph. URL:

<https://github.com/valerius21/pchpc/blob/main/streets/redisInfo.go#L33-L44> (visited on 07/10/2023).

<span id="page-44-9"></span>— .Github - PCHPC - Vehicle. URL: [https://github.com/valerius21/pchpc/blob/](https://github.com/valerius21/pchpc/blob/c33d3de5f7d55ffb9e21bc3fec3b8ed0f04e2e26/streets/vehicle.go#L16-L25)

<span id="page-44-4"></span>[c33d3de5f7d55ffb9e21bc3fec3b8ed0f04e2e26/streets/vehicle.go#L16-L25](https://github.com/valerius21/pchpc/blob/c33d3de5f7d55ffb9e21bc3fec3b8ed0f04e2e26/streets/vehicle.go#L16-L25) (visited on 07/10/2023). OpenStreetMap. en-GB. URL: <https://www.openstreetmap.org/> (visited on 07/10/2023).

<span id="page-44-5"></span>OSMnx 1.5.1 documentation. URL: <https://osmnx.readthedocs.io/en/stable/> (visited on 07/10/2023).

<span id="page-44-7"></span>RedisInsight | The Best Redis GUI. en. URL: <https://redis.com/redis-enterprise/redis-insight/> (visited on 07/10/2023).

<span id="page-44-6"></span>Sanfilipo, Salvatore. Redis. en. URL: <https://redis.io/> (visited on 07/10/2023).

<span id="page-44-1"></span>The Go Programming Language. original-date: 2014-08-19T04:33:40Z. July 2023. URL:

<https://github.com/golang/go> (visited on 07/05/2023).